# Robot Behaviour Programmierung in URBI – Tipps und Tricks

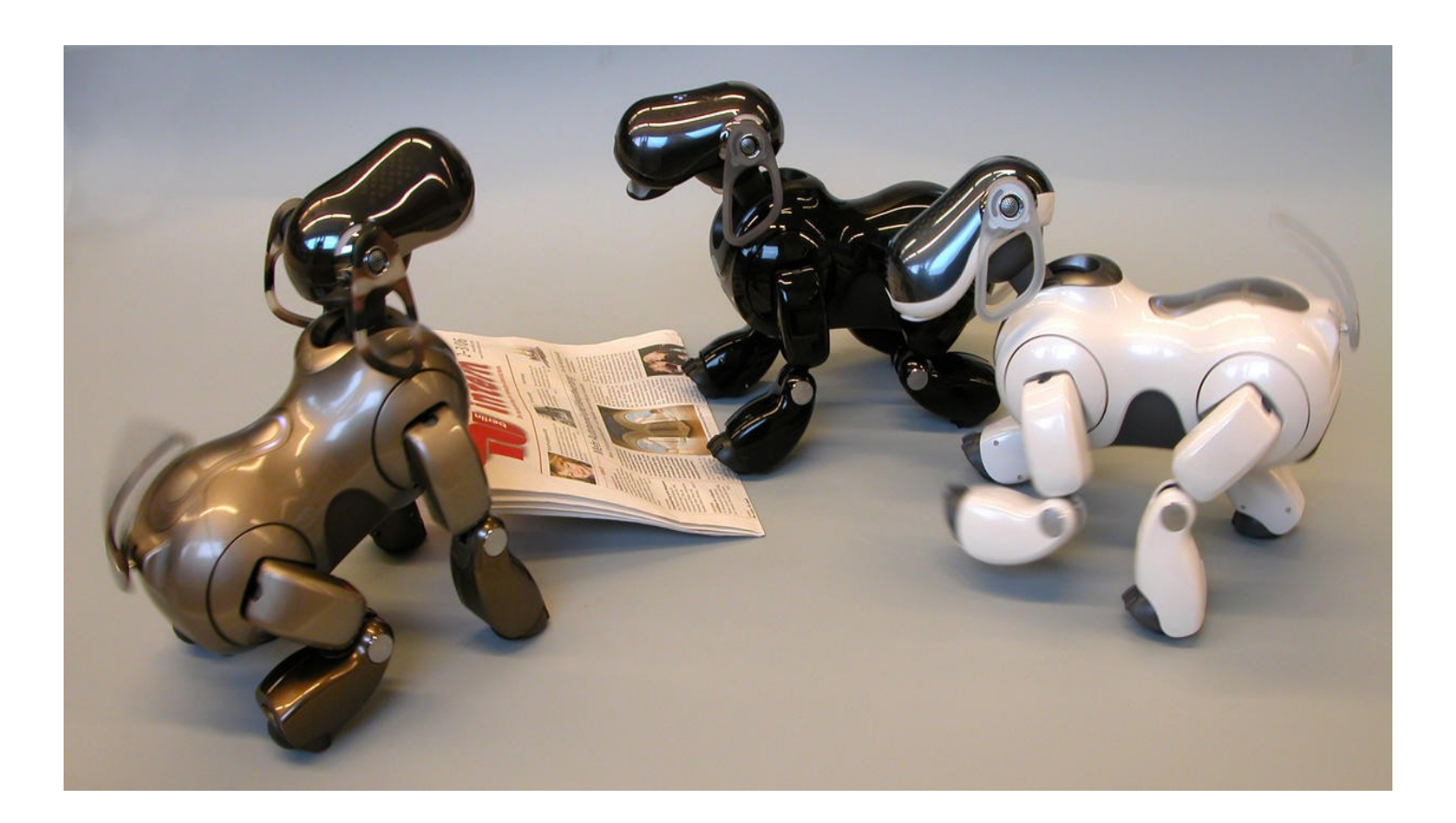

V.V. Hafner, 05/2006

# Neues walk device in URBI!

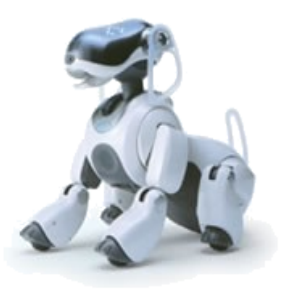

#### **Release 0.9.8**

This new release of URBI which is now compatible with ERS7-M3 robots includes two new main components:The new 'walk' device than enables a new walk coming from the **robocup**!

Here is a short description of the 'walk' device:

#### **position control:**

walk.go(distance) : walk forward or backward meters walk.turn(angle) : turn degrees walk.side(distance) : sidestep meters walk.goto(y,x, theta) : combine the three previous functons

These functions block until move is terminated or interrupted by a new move command.

### Neues walk device

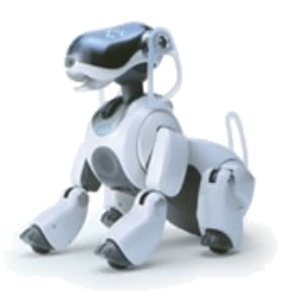

#### **speed control:** walk.speedforward(), walk.speedbackward(), walk.speedleft(), walk.speedright(), walk.speedsideleft(), walk.speedsideright() will move in the given direction at speed defined in walk.speed (between 0 and 1)

walk.speed(speed), walk.speedturn(speed) and walk.speedside(speed) will make the corresponding move, but at the signed speed passed as their parameter.

These functions can be mixed: the orders are averaged with each other. These functions never stop: use tags, or stopif

**odometry:** the variables walk.x walk.y and walk.theta contains the position of the robot relative

to its start position. The variables can be reset to 0 by calling walk.reset()

# Walk

Simple walk:

Using an original walk from the robocup, we extracted the two main **Fourier coefficients** for each joints. With **blend = add** mode, these two components are added on each joint to reproduce the original periodic oscillation:

```
def robot.walk(duration)
{
  echo "go for " + string(duration) + " secs";
  direction = 1;
  if (duration <0) {
    duration = - duration,
    direction = -1};
  walk: timeout(duration) {
    for &(x=1; x<=2; x++)for &(y=1; y<=2; y++)for \&( j=1; j<=3; j++)for \& (d=1; d<=2; d++)robot.length[y][j] = walk-mean[x][j]sin:walk.speed*walk.coef[d]
                     ampli:walk.amp[x][j][d]*4
                 phase:direction*walk.phase[x][y][j][d]+pi*(direction1)/2
  }
};
```
### Fourier Reihen

Periodic version of the identity function

$$
f(t) = \frac{a_0}{2} + \sum_{n=1}^{\infty} [a_n \cos(\omega_n t) + b_n \sin(\omega_n t)].
$$

das gleiche in Exponential Schreibweise:

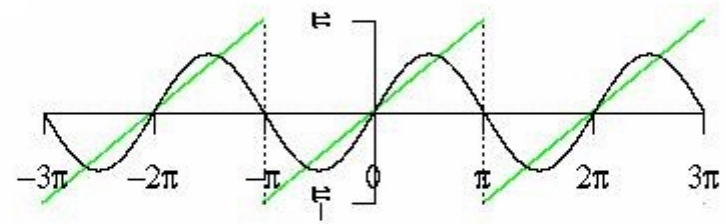

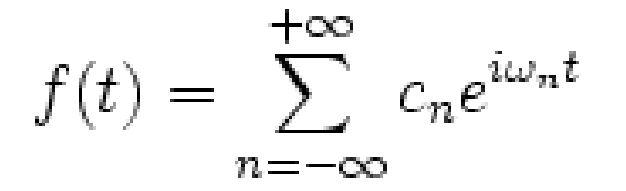

Periodic version of the identity function

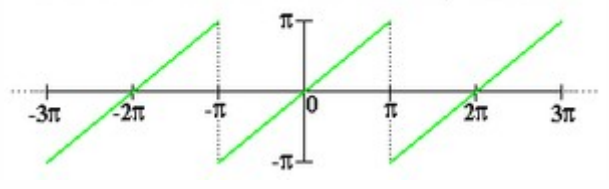

### Behaviour Graphs

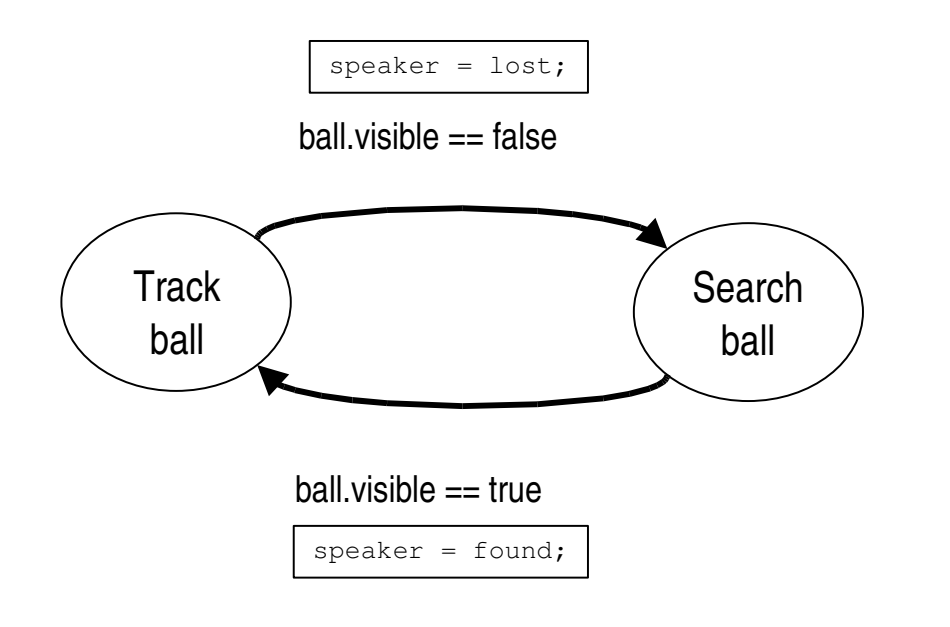

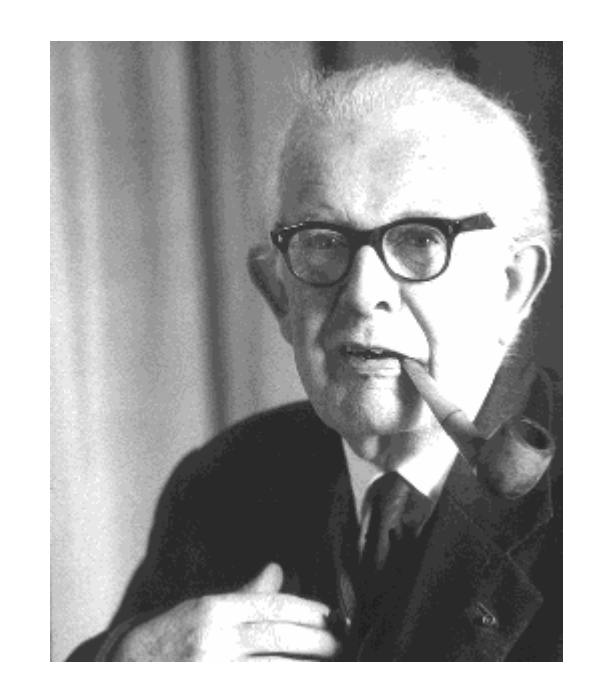

Jean Piaget wurde am 9. August 1896 in Neuenburg geboren und verschied am 16. September 1980 in Genf.